## Расписание работы детского объединения «Электроники»

## На период с 20 по 26 апреля

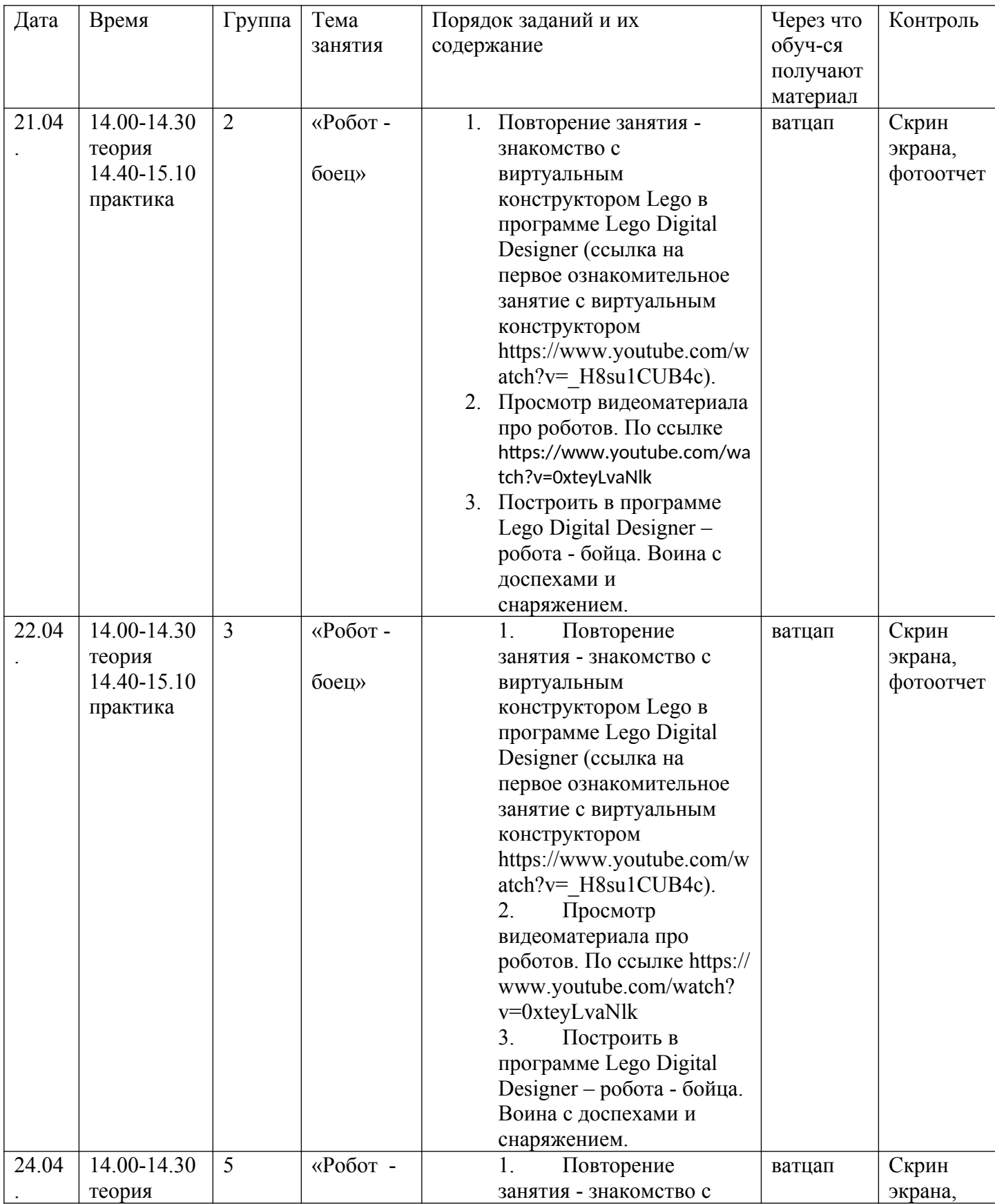

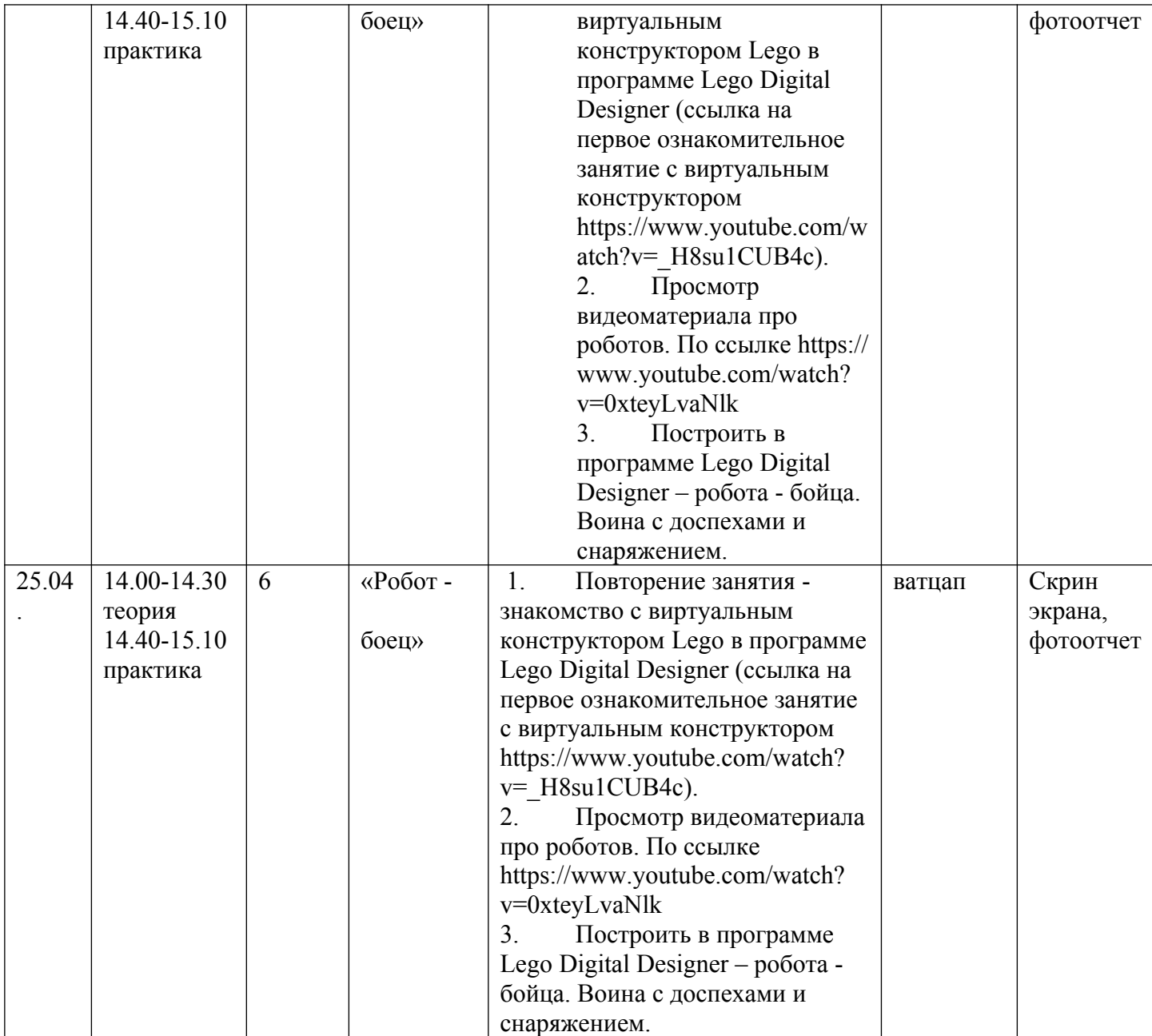